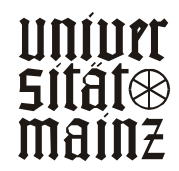

LEHRSTUHL FÜR ALLG. BWL UND WIRTSCHAFTSINFORMATIK UNIV.-PROF. DR. HERBERT KARGL

*Gröning, Wolfgang; Schwickert, Axel C.*

## *HTML und Java im World Wide Web*

ARBEITSPAPIERE WI Nr. 7/1996

Schriftleitung: Dr. rer. pol. Axel C. Schwickert

# Information

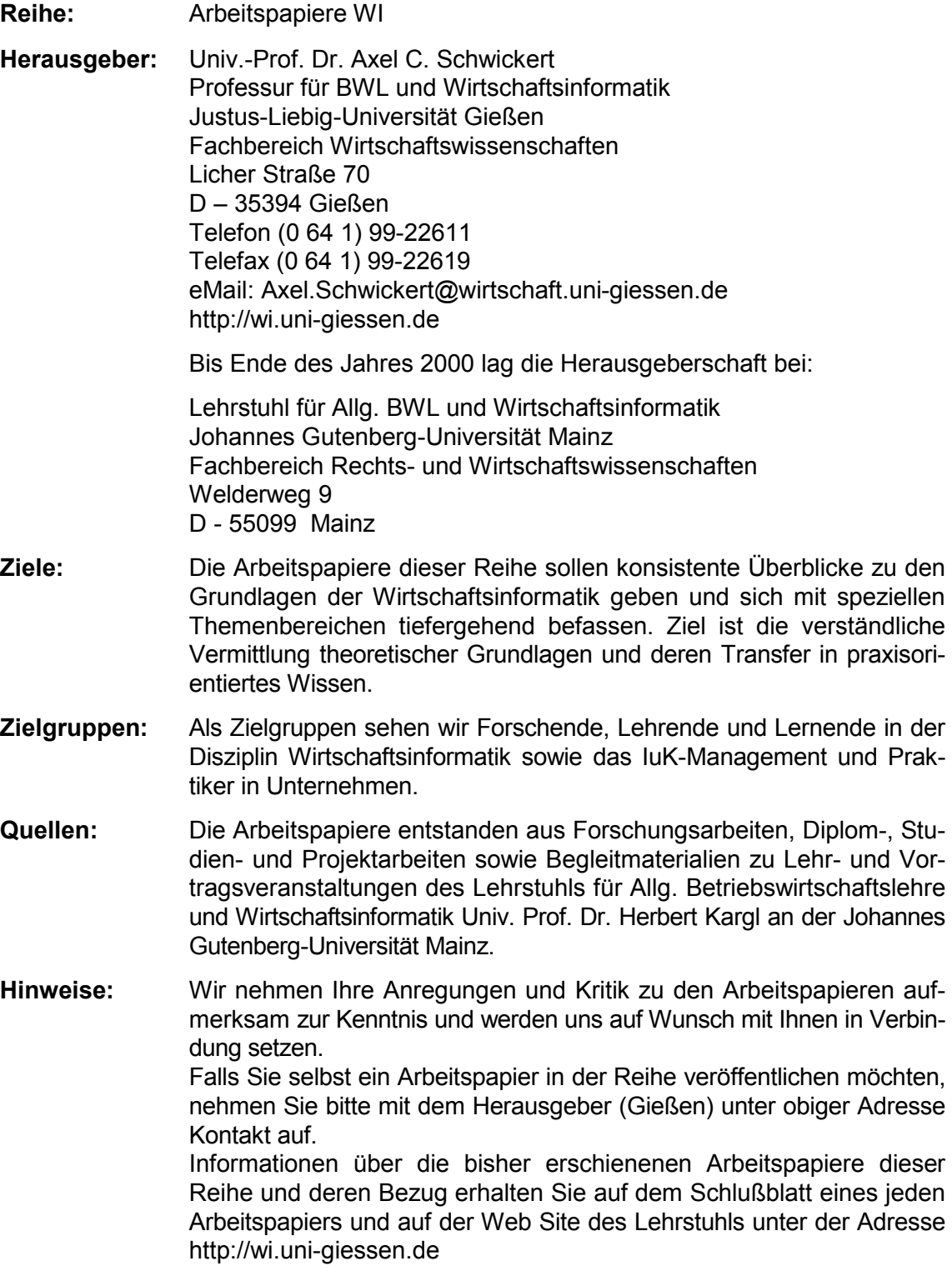

Alle Arbeitspapiere der Reihe "Arbeitspapiere WI" sind einschließlich aller Abbildungen urheberrechtlich geschützt. Jede Verwertung außerhalb der Grenzen des Urheberrechtsgesetzes ist ohne Zustimmung des Herausgebers unzulässig. Dies<br>gilt insbesondere für Vervielfältigungen, Übersetzungen, Mikroverfilmungen und die Einspeicherung, Be- und Ve tung in elektronischen Systemen. Layout by ACS Publications Copyright 1996 - 2001

# Arbeitspapiere WI Nr. 7/1996

**Autoren:** Gröning, Wolfgang; Schwickert, Axel C.

**Titel:** HTML und Java im World Wide Web

- **Zitation:** Gröning, Wolfgang; Schwickert, Axel C.: HTML und Java im World Wide Web, in: Arbeitspapiere WI, Nr. 7/1996, Hrsg.: Lehrstuhl für Allg. BWL und Wirtschaftsinformatik, Johannes Gutenberg-Universität: Mainz 1996.
- **Kurzfassung:** Das World Wide Web (WWW) ist als Hypermedia-Informationssystem konzipiert und unterscheidet sich dadurch grundlegend von den anderen Internet-Services eMail, FTP, NetNews und dem Remote Computing per Telnet. Weitere Besonderheiten des WWW liegen in der anwenderfreundlichen graphischen Benutzeroberfläche und in seinen Interaktionsmöglichkeiten mit dem Anwender begründet. Die Bereitststellung der Hypermedia- und Interaktionsfunktionälitäten erfolgt auf der graphischen Oberfläche eines Browsers mit Hilfe der Auszeichnungssprache HTML (Hypertext Markup Language) und neuerdings auch mit Java, einer plattformunabhängigen Programmiersprache. HTML wurde aus SGML (Standard Generalized Markup Language) entwickelt und befindet sich aktuell auf dem Versionsstand 3. Die plattformunabhängige, objektorientierte Programmiersprache Java (von Sun Microsystems) knüpft an die Leistungsgrenzen von HTML an und erweitert das Anwendungsspektrum des WWW beträchtlich in den Bereichen Interaktion und Animation.
- **Schlüsselwörter:** Internet, World Wide Web, Hypertext, Hypermedia, SGML, HTML, Browser, CGI, Java, Interaktion, Kommunikation, Animation, Java Applets, JavaScript

### Inhaltsverzeichnis

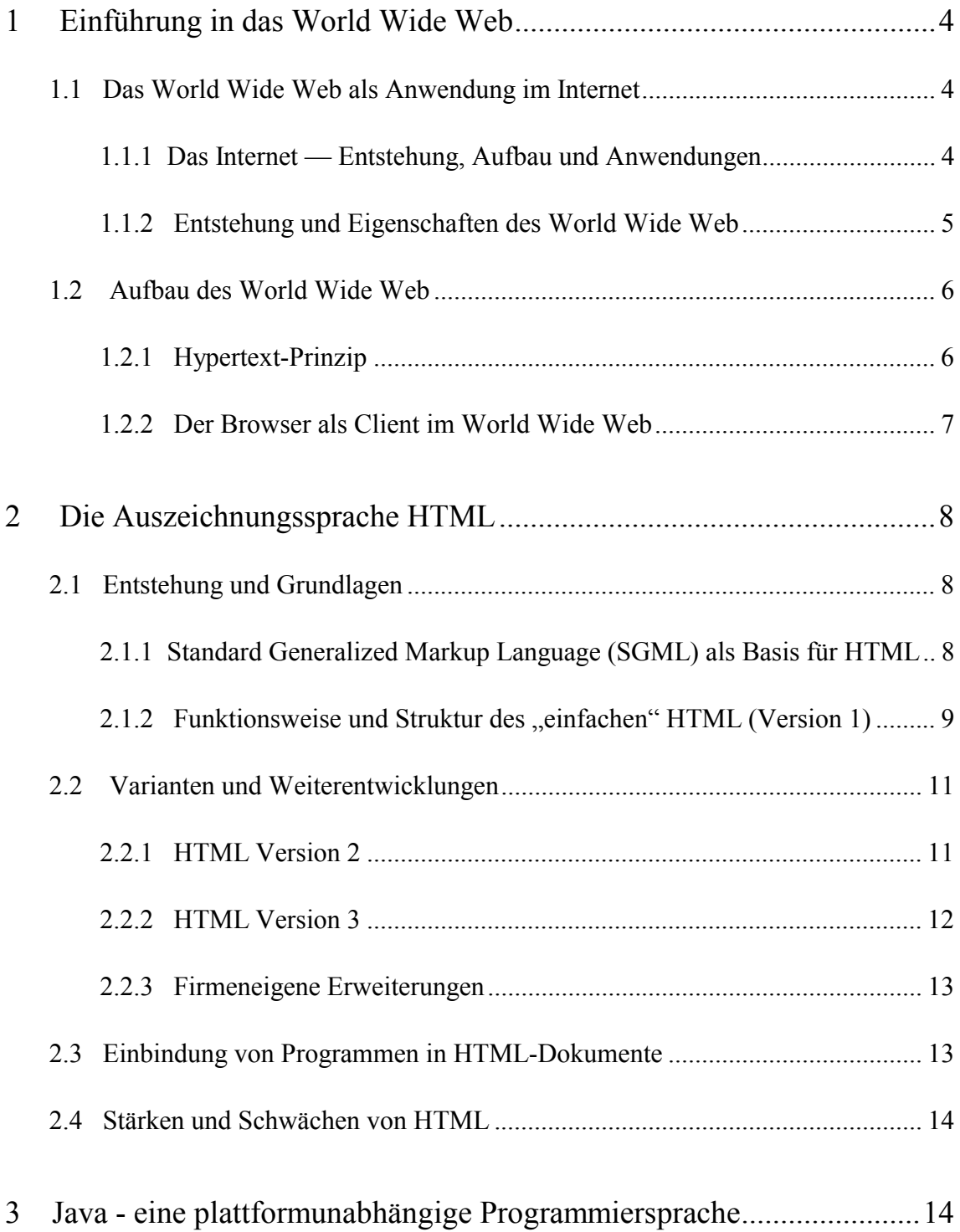

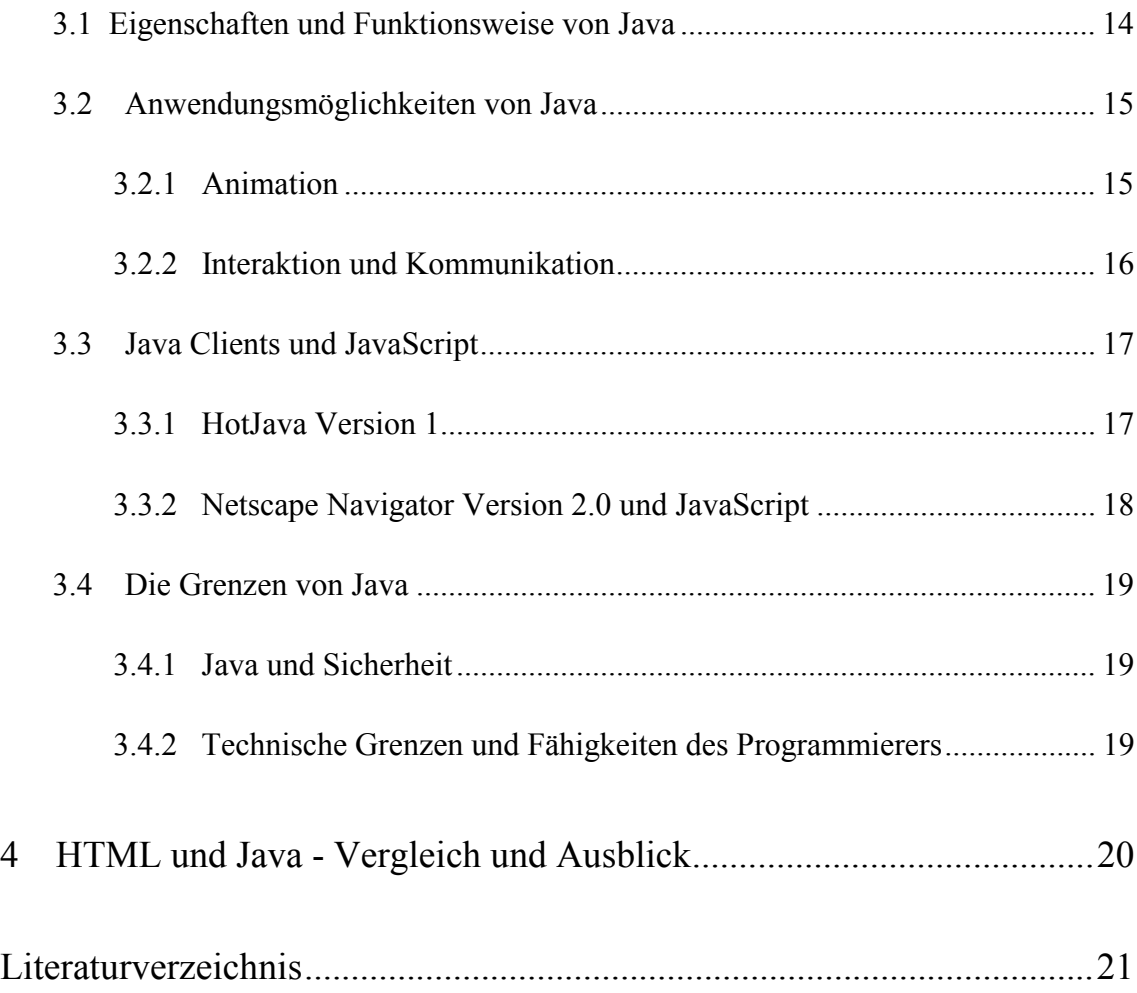

### 1 Einführung in das World Wide Web

### 1.1 Das World Wide Web als Anwendung im Internet

#### 1.1.1 Das Internet — Entstehung, Aufbau und Anwendungen

Unter dem Namen **Internet** versteht man das heute größte weltumspannende Computernetzwerk, dessen Anfänge unter dem Namen **ARPAnet** in den frühen 60er Jahren liegen. Das Ziel, welches damals vor allem das amerikanische Verteidigungsministerium verfolgte, war die Entwicklung eines Kommunikationsmediums, das auch beim Ausfall von Systemteilen funktionstüchtig bleibt. Eine heterogene Rechnervernetzung an geographisch unterschiedlichen Punkten war somit der erste Entwicklungsschritt.

Nach der Ausgliederung des militärischen Teils zu Beginn der 80er Jahre ist das Internet heute eine weltweite Vernetzung von Netzwerken unterschiedlichster Art, die durch die einheitlichen Transport- und Netzwerkprotokolle **TCP (Transmission Control Protocol)** und IP (Internet Protocol) charakterisiert wird.<sup>1</sup>

Das 7-Schichten-Modell ISO/OSI (International Standards Organization / Open Systems Interconnection) erklärt die Kommunikation in offenen und heterogenen Computernetzwerken. Die Datenübertragung erfolgt schichtweise über sogenannte Dienste, von der Benutzeranwendung auf der höchsten Ebene, über Transport und Netzwerk, bis zur Übertragung im Computercode. Dienste dienen der vertikalen Kommunikation zwischen den einzelnen Schichten; dies ermöglicht jeder Schicht eine von den anderen unabhängige Funktionsweise.

Damit zwei unterschiedliche Rechner miteinander kommunizieren können, müssen zwischen ihren Schichten gleicher Ebene (horizontal) bestimmte "Vereinbarungen" getroffen werden, die den "Ablauf der Kommunikation" regeln; diese werden als Protokolle bezeichnet. Die Internet-Protokolle **TCP/IP** ermöglichen die Kommunikation auf der Transport- und Netzwerkebene und stellen somit die Basis für alle darüberliegenden Anwendungen dar. Abbildung 1 verdeutlicht diese Zusammenhänge.2

Die wichtigsten Internet-basierten Anwendungen, oft etwas ungenau auch Dienste genannt, sind die elektronische Post (Electronic Mail oder Email), die Terminalemulation Telnet, der Dateitransfer FTP (File Transfer Protocol), das "Schwarze Brett" oder Diskussionsforum NetNews, das logisch strukturierte Programmsystem Gopher, der Netzwerkservice WAIS (Wide Area Information System) und das **World Wide Web (WWW).**<sup>3</sup>

<sup>1</sup> Vgl. Scheller, Martin; Boden, Klaus-Peter; Geenen, Andreas; Kampermann, Joachim: Internet: Werkzeuge und Dienste, Berlin et al. 1994, S. 1-11.

<sup>2</sup> Vgl. Scheller; Boden; Geenen; Kampermann: Internet: Werkzeuge und Dienste, a.a.O., S. 18-25.

<sup>3</sup> Vgl. Maier, G.; Wildberger, A.: In 8 Sekunden um die Welt, 4. Aufl., Bonn, Paris 1995, S. 15-17.

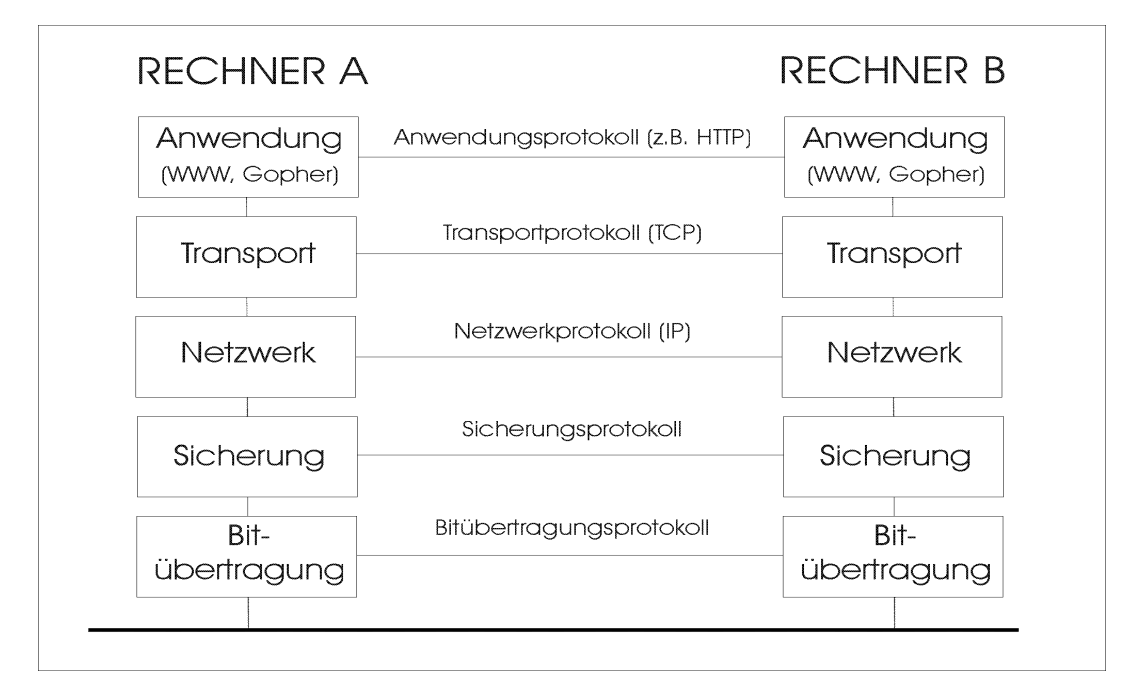

Abb. 1: Schichtenmodell im Internet

#### 1.1.2 Entstehung und Eigenschaften des World Wide Web

Die Entwicklung des World Wide Web (WWW) begann 1989 am **CERN,** dem Europäischen Zentrum für Teilchenphysik bei Genf. Die Entwickler folgten der Idee, einen Netzwerkdienst auf Basis der Internet Transport- und Netzwerkprotokolle (TCP/IP) bereitzustellen, mit dessen Hilfe eine einfache Navigation durch die immense Informationsvielfalt der weltweiten Datenbestände ermöglicht wird. Eine unabhängige Vereinigung, das **W3-Consortium** bemüht sich seit Mitte 1995 um eine Standardisierung und Weiterentwicklung des WWW.4

Die folgende Definition beschreibt das World Wide Web anhand seiner wichtigsten Eigenschaften als "(...) ein globales, interaktives, dynamisches, Plattform-übergreifendes, verteiltes, grafisches Hypertext-Informations-System5, das im Internet betrieben wird."6

Die **Plattformunabhängigkeit** (d. h. Unabhängigkeit von Hard- und Softwarekomponenten), die Dynamik, hierunter ist die fortwährende Aktualisierung der Datenbestände zu verstehen, und die weltweite geographische Verteilung der Daten sind gemeinsame Eigenschaften sämtlicher Internet-Dienste. Die Besonderheit des World Wide Web gegenüber anderen Diensten (z. B. Gopher) liegt zum einen in der anwenderfreundlichen **grafischen Benutzeroberfläche**; der Computerdialog mit Hilfe der Maus über ein GUI (Graphic User Interface) ist gegenüber der alphanumerischen Tastatureingabe weniger

<sup>4</sup> Vgl. Scheller, Martin; Boden, Klaus-Peter; Geenen, Andreas; Kampermann, Joachim: Internet: Werkzeuge und Dienste, a.a.O., S. 259-261.

<sup>5</sup> Vgl. Kapitel 1.2.1.

<sup>6</sup> Lemay, Laura: Web Publishing mit HTML, Haar b. München: Markt & Technik, Buch und Software-Verlag 1995, S. 23.

abstrakt und wird bereits in vielen Betriebssystemen (z. B. Windows, OS/2, Apple) und deren Anwendungen eingesetzt. Des weiteren bietet das World Wide Web nicht nur die Einsicht in vorhandene Datenbestände, sondern ermöglicht eine **interaktive Beteiligung des Anwenders;** Möglichkeiten und Grenzen hierzu werden in den späteren Kapiteln erörtert.

#### 1.2 Aufbau des World Wide Web

#### 1.2.1 Hypertext-Prinzip

Das WWW ist, wie bereits im vorigen Kapitel erwähnt, als Hypertext-Informationssystem konzipiert, wodurch es sich grundlegend von den anderen Diensten unterscheidet. Die Besonderheit liegt darin, daß Information, nicht wie in einem Buch, in starrer, fortlaufender Form dargestellt wird; vielmehr kann der Anwender, von einem Punkt zu einem anderen springen, sich dort weitere Informationen ansehen, wieder zurückgehen, Themen überspringen und sich genau das heraussuchen, was ihn gerade interessiert. Ein typisches Beispiel für das **Hypertext-Prinzip** ist das Online-Hilfesystem einer Anwendungssoftware (vgl. Abbildung 2).<sup>7</sup>

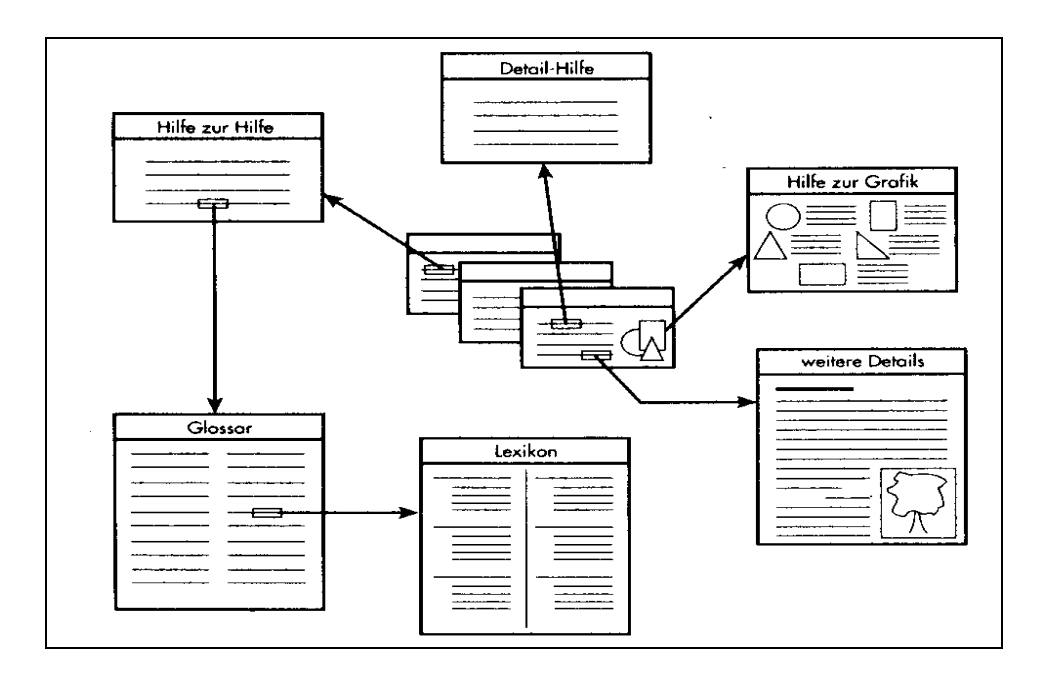

Abb. 2: Schematische Darstellung eines Hypertext Online-Hilfesystems<sup>8</sup>

Die Hypertext-Funktion des World Wide Web beschränkt sich nicht auf die Informationen, die der gerade angesteuerte Rechner liefert, sondern sie erlaubt diese Navigation quer durch das gesamte Netz. Einzelne Textstellen oder Grafiken können als sogenannte

<sup>7</sup> Vgl. Lemay, Laura: Web Publishing mit HTML, a.a.O. , S. 23.

<sup>8</sup> Vgl. Lemay, Laura: Web Publishing mit HTML, a.a.O. , S. 24

**Links (Verknüpfungen, Verweise)** markiert werden, die auf irgendein Dokument im gesamten Netz verweisen können. Jedes im Netz verfügbare Dokument hat hierfür eine eindeutige Kennung **(URL = Unique Resource Location),** auf die ein direkter Zugriff möglich ist. Das WWW ermöglicht zusätzlich auch den Zugriff auf Dokumente anderer Dienste, wie Gopher, FTP, NetNews und Email.<sup>9</sup>

Berücksichtigt man die Tatsache, daß das WWW multimedial ist, was bedeutet, daß es nicht nur Texte, sondern auch Bilder, Tondateien und Videosequenzen unterschiedlicher Formate darstellen kann, spricht man hier statt von Hypertext auch oft von **Hypermedia.**<sup>10</sup>

#### 1.2.2 Der Browser als Client im World Wide Web

In jedem Rechnerverbund stellt sich die Frage, welche Aufgaben dem angesteuerten Rechner und welche dem Gerät des Anwenders zukommen sollen. Das Internet und seine Dienste basieren auf dem Client-Server-Prinzip. Client und Server sind Programme, die meist auf verschiedenen Rechnern im Netz laufen. Der Client ist das Programm des Anwenders; er nimmt Anweisungen entgegen, die er entweder teilweise selbst ausführt, oder sie als Auftrag an den Server schickt. Von diesem erhält er daraufhin die Ergebnisse zur Weiterverarbeitung zurück.<sup>11</sup> Client-Server-Systeme unterscheiden sich dahingehend voneinander, auf welche Weise die Daten-, Anwendungs- und Präsentationsschicht auf Client- und Server-Prozeß verteilt sind (vgl. Abbildung 3).<sup>12</sup>

Das Client-Programm für den Anwender im WWW wird als **Browser** bezeichnet. Browser sind für die meisten Betriebssysteme (z. B. Windows, OS/2, UNIX, Apple) erhältlich und in der Lage, eingehende Informationen des Servers zu formatieren und am Bildschirm anzuzeigen. Die Kommunikation zwischen dem Web-Client und dem **Web-Server** erfolgt über das plattformunabhängige **Hypertext Transfer Protocol (HTTP)** auf der Anwendungsebene (vgl. Kapitel 1.1.1.). Da verschiedene Betriebssysteme, Anwendungen und Hardware keine gemeinsamen Standards im Bezug auf Formatierung und Layout haben, erfolgt die Datenübertragung im World Wide Web in einem einfachen Textformat; Layout, Formatierung und Einbindung von Grafiken und anderen Elementen ist Aufgabe des Browsers. Hierzu muß der Browser in der Lage sein, die Auszeichnungssprache **HTML (Hypertext Markup Language)** zu verstehen, zu interpretieren und in das Hypertextformat des WWW umzusetzen.

<sup>9</sup> Vgl. Obermayr, Karl; Gulbins, Jürgen; Uhl, Tomas; Strobel, Stefan: Das Internet-Handbuch für Windows, Heidelberg 1995, S. 166/167.

<sup>10</sup> Vgl. Scheller, Martin; Boden, Klaus-Peter; Geenen, Andreas; Kampermann, Joachim: Internet: Werkzeuge und Dienste, a.a.O., S. 262/263.

<sup>11</sup> Vgl. Obermayr, Karl; Gulbins, Jürgen; Uhl, Tomas; Strobel, Stefan: Das Internet-Handbuch für Windows, Heidelberg 1995, S. 29.

<sup>12</sup> Vgl. Karer, Albert; Müller, Bernd: Client/Server-Technologie in der Unternehmenspraxis, Berlin et al.: Springer-Verlag 1994, S. 51.

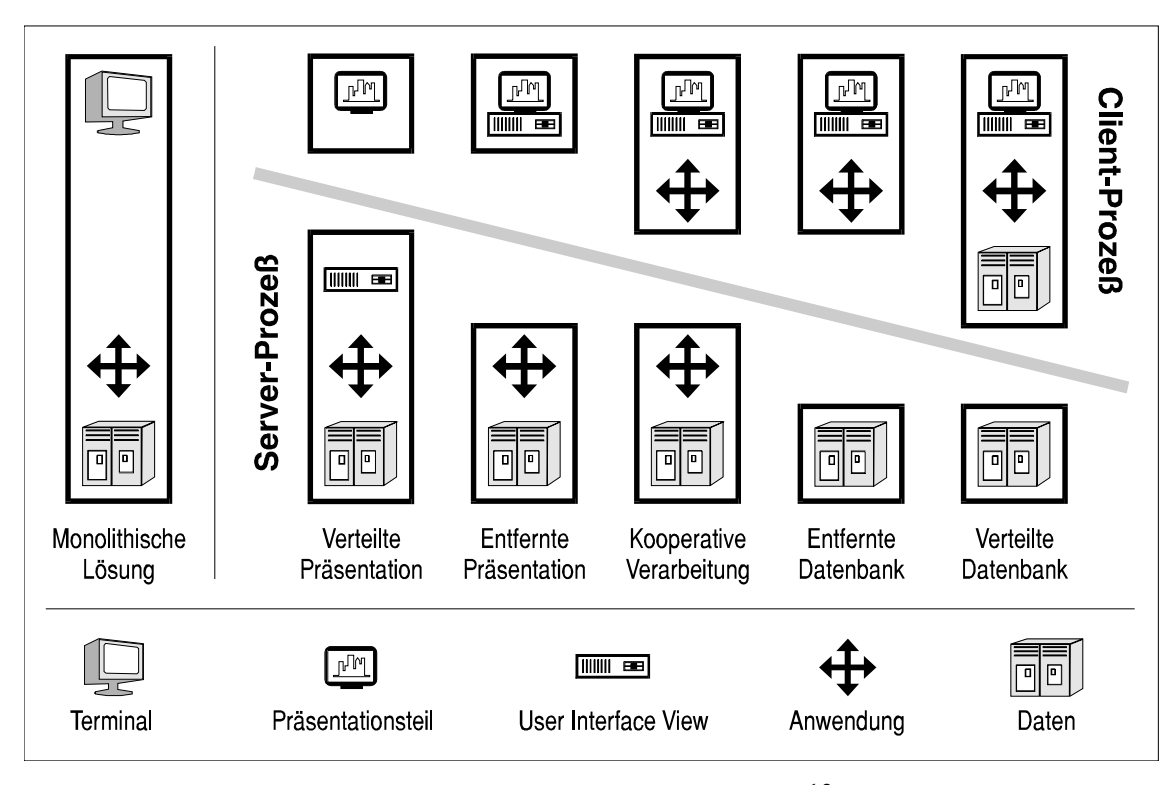

Abb. 3: Das Client/Server-Konzept<sup>13</sup>

### 2 Die Auszeichnungssprache HTML

#### 2.1 Entstehung und Grundlagen

#### 2.1.1 Standard Generalized Markup Language (SGML) als Basis für HTML

Wie bereits im vorigen Kapitel erläutert, ist es nicht möglich, in einem offenen System eine einheitliche, grafische Formatierung, wie sie das WWW erfordert, auf verschiedene Hardware- und Softwareplattformen direkt zu übertragen. Man bedient sich deshalb einer im einfachen Zeichen- oder Textformat (ASCII) geschriebenen Auszeichnungssprache, die der Anwendersoftware, in diesem Fall dem Browser, Anweisungen zur Formatierung und Strukturierung gibt. Die endgültige Umsetzung und somit auch die Darstellung und das Seitenlayout erfolgen vollends durch den Browser, den Möglichkeiten und Gegebenheiten seiner Umgebung entsprechend.

**HTML** (Hypertext Markup Language), die Auszeichnungssprache des World Wide Web, wurde auf Grundlage von **SGML (Standard Generalized Markup Language),** einem internationalen Standard zur Definition strukturierter Datentypen, entwickelt.<sup>14</sup>

<sup>13</sup> Vgl. Gartner Group, in: Jost, U.: Beim Downsizing können OLTP-Produkte hilfreich sein - Datenbanksysteme machen die OLTP-Monitore überflüssig, in: Computerwoche, Jg. 20, Heft Nr. 24 vom 11.06.1993, S. 43, verändert.

<sup>14</sup> Vgl. Scheller, Martin; Boden, Klaus-Peter; Geenen, Andreas; Kampermann, Joachim: Internet: Werkzeuge und Dienste, a.a.O., S. 266.

Den Grundsätzen von SGML folgend, beschreibt HTML jedoch nicht das Seitenlayout des Dokumentes, sondern lediglich seine Struktur; dies bedeutet, daß zwar Struktureigenschaften wie Absätze, Titel, Listen und Überschriften gekennzeichnet sind, nicht jedoch Schriftarten, -größen oder Einrückungen.15

#### 2.1.2 Funktionsweise und Struktur des "einfachen" HTML (Version 1)

HTML-Dokumente sind im einfachen Textformat (ASCII) geschrieben und enthalten zum einen den Text des Dokumentes selbst und zum anderen die HTML-Auszeichnungen, welche die Elemente, Strukturen, Formatierung des Dokumentes und die Hypertext-Verknüpfungen mit anderen Dokumenten oder eingefügten Medien kennzeichnen. **HTML-Auszeichnungen** haben in der Regel eine Anfangs- und eine Ende-Kennung, die den zu beeinflussenden Darstellungsinhalt umrahmen.16

Eine HTML-Datei besteht im wesentlichen aus zwei Teilen: einem **Kopfteil (Head) und einem Rumpfteil (Body;** vgl. Abbildung 4). Der Kopfteil enthält allgemeine Informationen über das Dokument, wie beispielsweise dessen Titel und die verwendete HT-ML-Version. Vom Titel abgesehen, zeigt der Browser diese Informationen nicht an, sondern verwendet sie zur Organisation des Dokumentes. Im Rumpfteil findet sich der gesamte Dokumenttext mit seinen Auszeichnungen für Struktur und Verknüpfungen.<sup>17</sup>

Die wichtigsten Strukturmerkmale der ersten HTML-Version sind **Auszeichnungen** für Absätze, Überschriften mehrerer Untergliederungsstufen, eingefügte Grafiken, Hypertext-Verknüpfungen zu anderen Dokumenten, geordnete und ungeordnete Listen, horizontale Trennlinien, zentrierte Textausrichtung und Zeichenformatierung.<sup>18</sup> Bei der Zeichenformatierung hat der Autor eines HTML-Dokuments einerseits die Möglichkeit, eine Zeichenkette explizit fett oder kursiv zu formatieren, andererseits kann er diese auch blockweise als Zitat, Hervorhebung, starke Hervorhebung, Beispiel oder Adresse kennzeichnen. Der Vorteil einer **Blockformatierung** besteht darin, daß damit für die so gekennzeichneten Abschnitte im Dokument durchgehend eine einheitliche Formatierung gewährleistet ist; der Browser setzt diese Auszeichnungen selbständig in ein entsprechendes Layout um (logische Zeichenformatierung). Deutsche Umlaute und andere Sonderzeichen müssen in Form eines speziellen Codes editiert werden, da sie von einigen Browsern sonst nicht erkannt werden. Abbildung 5 zeigt ein Beispiel eines einfachen HTML-Dokumentes.19 Abbildung 6 stellt das Anzeigeergebnis dieses HTML-Dokumentes dar.

<sup>15</sup> Vgl. Lemay, Laura: Web Publishing mit HTML, a.a.O. , S. 70.

<sup>16</sup> Vgl. Lemay, Laura: Web Publishing mit HTML, a.a.O. , S. 74/75.

<sup>17</sup> Vgl. Obermayr, Karl; Gulbins, Jürgen; Uhl, Tomas; Strobel, Stefan: Das Internet-Handbuch für Windows, Heidelberg 1995, S. 211, 212.

<sup>18</sup> Vgl. Berners-Lee, T.; Connolly, D.: Hypertext Markup Language - 2.0, MIT/W3C, 1995: http://www. cis.ohio-state.edu/htbin/rfc/rfc1866.html

<sup>19</sup> Vgl. National Center for Supercomputing Applications (Hrsg.): A Beginner's Guide to HTML, 1995: http://www.ncsa.uiuc.edu/General/Internet/WWW/HTMLPrimer.html

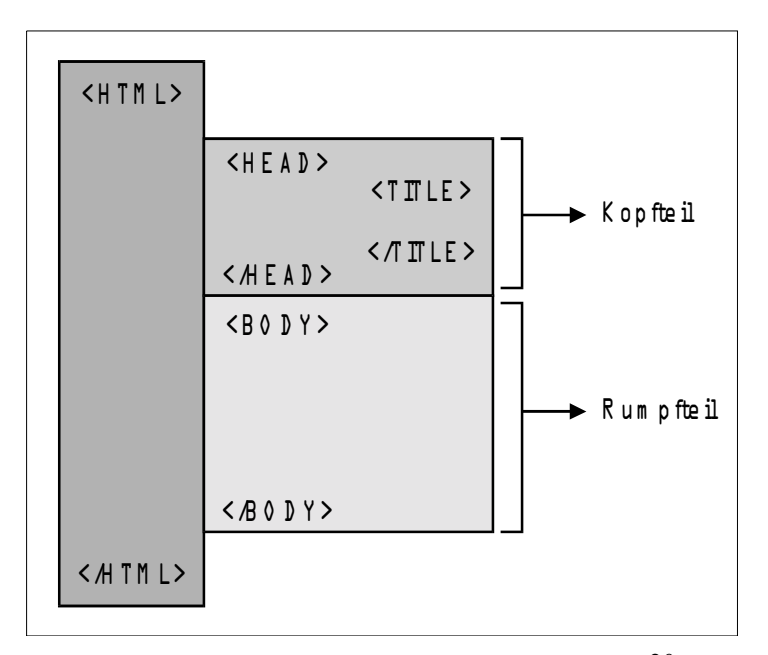

Abb. 4: Struktur eines HTML-Dokumentes<sup>20</sup>

```
<HTML>
<HEAD>
<TITLE>Beispieldokument</TITLE>
<META NAME="GENERATOR" CONTENT="Internet Assistant for Microsoft Word 2.0z">
</HEAD>
<BODY>
<H1>Mein HTML-Dokument<BR>
</H1>
< P>HTML kann Text <EM>hervorheben, </EM>
< P><STRONG>stark hervorheben, </STRONG>
< P>oder <SAMP><FONT FACE="Courier New">ein Beispiel kennzeichnen</FONT></SAMP>.
\langleBR>P<CENTER>Es kann Text zentrieren...<BR>
\leqBR></CENTER>
< P>...und eine Verknüpfung zur <A HREF="http://www.uni-mainz.de">Uni Mainz </A>einbinden.
</BODY>
</HTML>
```
#### Abb. 5: HTML-Dokument - Quellcode

<sup>20</sup> Vgl. Obermayr, Karl; Gulbins, Jürgen; Uhl, Tomas; Strobel, Stefan: Das Internet-Handbuch für Windows, a.a.O., S. 211

Abb. 6: HTML-Dokument - Anzeigeergebnis

### 2.2 Varianten und Weiterentwicklungen

#### 2.2.1 HTML Version 2

Eine der wesentlichen Erweiterungen der heute weitgehend aktuellen HTML Version 2 ist die Möglichkeit der **direkten Kommunikation** zwischen dem Anbieter der Web-Seite und dem Anwender über Formulare (forms), die der Browser am Bildschirm aufbaut (vgl. Abbildung 7). Während der Anwender in den 1er-Versionen nur in Lage war, Web-Seiten passiv zu betrachten, wird er im Formular dazu aufgefordert, Eingaben zu tätigen oder eine Auswahl durch Anklicken von Optionen zu treffen. Hierzu stehen ihm Eingabefelder, Auswahl- und Rollfelder und Schaltflächen (Buttons) zur Verfügung. Der Browser schickt die Ergebnisse zur Weiterverarbeitung an den Server zurück. Formulare sind der erste Schritt zur einer interaktiven Anwendungsmöglichkeit des WWW. Die Kommunikation zwischen dem Anbieter der Web-Seite und dem Anwender erfolgt direkt, schnell und effizient.

Mit der Einführung von HTML 2 wird der Web-Server erstmals zur Ausführung von in HTML-Seiten **eingebundenen Programmen** herangezogen; hierauf wird in Kapitel 2.3 näher eingegangen.21

<sup>21</sup> Vgl. Obermayr, Karl; Gulbins, Jürgen; Uhl, Tomas; Strobel, Stefan: Das Internet-Handbuch für Windows, Heidelberg 1995, S. 204.

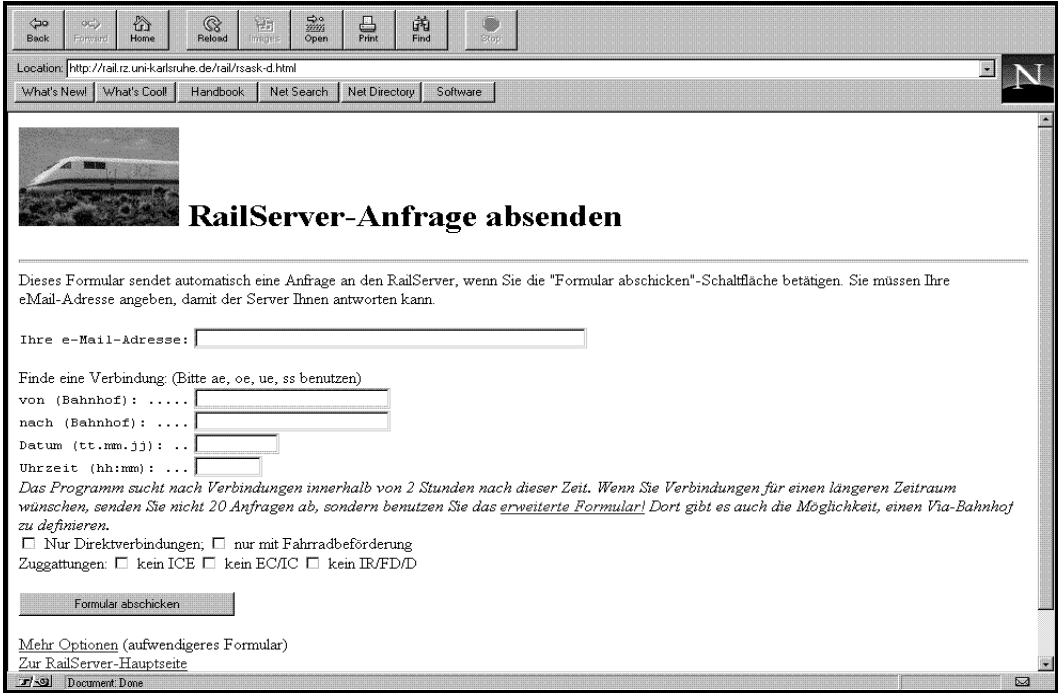

Abb. 7: Beispiel eines Formulars zur Fahrplanauskunft<sup>22</sup>

#### 2.2.2 HTML Version 3

 $\overline{a}$ 

In der **HTML Version 3,** früher HTML + genannt, zählen vor allem Formatierungen, wie Textausrichungen (rechtsbündig), Farb-, Schriftart- und Hintergrundgestaltungen, das Umfließen von Bildern mit Text und die Darstellung von mathematischen Formeln zu den wichtigsten Erweiterungen. Den Entwicklern geht es offenkundig darum, dem Autor einer Web-Seite **mehr Gestaltungsspielraum für Design und Layout** in seiner HTML-Struktur zu geben. Eine weitere Neuerung ist die Darstellung von Tabellen, die eine geradlinige Ausrichtung von Text- und Grafikelementen des Dokumentes ermöglichen.

Die Entwicklung von HTML 3 ist noch nicht vollständig abgeschlossen, dennoch unterstützen einige Browser, u. a. der Netscape Navigator 2.0 und der Microsoft Internet Explorer 2.0, einige Elemente dieser Version; vor allem Tabellen und Hintergrundbilder werden von diesen Browsern erkannt.23

<sup>22</sup> Vgl. Deutsche Bahn AG (Hrsg.): Railserver-WWW-Gateway, 1996, http://rail.rz.uni-karlsruhe.de/rail/ rsask-d.html

<sup>23</sup> Vgl. Obermayr, Karl; Gulbins, Jürgen; Uhl, Tomas; Strobel, Stefan: Das Internet-Handbuch für Windows, Heidelberg 1995, S. 204.

#### 2.2.3 Firmeneigene Erweiterungen

Die Firmen Netscape und Microsoft ergänzen den HTML-Standard, nicht zuletzt aus Gründen der Verkaufsförderung ihrer eigenen Browser-Produkte, um einige zusätzliche Formatierungsmöglichkeiten, die wegen der fehlenden Standardisierung nur von Browsern dieser Firmen erkannt und umgesetzt werden können. Autoren, die sich der Netscape- oder Mircosoft-Auszeichnungen bedienen, vermerken dies oft auf ihrem Dokument mit einer Hypertext-Verknüpfung zur Web-Seite der entsprechenden Browser-Anbieter.

Der Netscape Navigator 2.0 unterstützt beispielsweise detaillierte Auszeichnungen zu Formatierung, Textfarbe, Hintergrundbild, Umrahmung, Textfluß und Schriftgröße. Bei Microsoft können mit dem MS Internet Explorer 2.0 betrachtete Dokumente mit Hintergrundmusik begleitet werden.24

#### 2.3 Einbindung von Programmen in HTML-Dokumente

Spätestens seit der Einführung von Formularen in HTML 2 besteht die Notwendigkeit, HTML-Dokumente mit ausführbaren Programmen zu verbinden, da derartige Anwendungen über die einfache Darstellung von Information hinausgehen. Diese Programme werden auf dem Server ausgeführt und deren Output im HTML-Format ausgegeben, der Browser als Client beschränkt sich weiterhin auf seine Darstellungsaufgabe. Dieser Verknüpfungsmechanismus wird als **Common Gateway Interface (CGI)** bezeichnet. Im Falle der Formularabfrage greift der Server über das CGI beispielsweise auf eine Datenbank zu und startet ein Programm zur Formularauswertung.

Weitere häufig verwendete CGI-Programme sind neben den Formularen auch Zugriffszähler auf Web-Seiten und Gästebücher. Neben diesen wenigen vorgefertigten Lösungen müssen jedoch die meisten Anwendungen gesondert programmiert werden; hierzu werden häufig Programmiersprachen wie Shell, awk oder perl unter UNIX oder C und C++ verwendet.

Eine ebenfalls weit verbreitete CGI-Anwendung ist das Einfügen von Bildern in HTML-Dokumente (ab Version 2), die an verschiedenen Stellen hypertextsensitiv geschaltet sind (image maps), d. h. ein Mausklick löst in bestimmten Bereichen des Bildes unterschiedliche Aktionen aus. Image maps verleihen der Web-Seite ein individuelleres Aussehen als dies mit einem einfach strukturierten HTML-Dokument der Fall ist.<sup>25</sup>

Neben den CGI-Anwendungen sind für einige Browser (z. B. Netscape 2.0) auch **Client-seitige Untersützungsprogramme (plug-ins)** erhältlich; diese ermöglichen eine Betrachung von MIME- (Multipurpose Internet Mail Extensions) Dateien, deren Format

<sup>24</sup> Vgl. Matheson, Chad: Online-Handbuch zu Cmed Version 1.05 HTML Editor, Department of Electrical and Electronic Engineering, The University of Western Australia 1995, http://www.iap.net.au/ ~cmathes

<sup>25</sup> Vgl. Obermayr, Karl; Gulbins, Jürgen; Uhl, Tomas; Strobel, Stefan: Das Internet-Handbuch für Windows, Heidelberg 1995, S. 179

der Browser nicht standardmäßig unterstützt. Solche Plug-ins sind jedoch nicht in der Lage, interaktiv über das Netz zu kommunizieren, sondern dienen oft lediglich der Darstellung besonderer Multimediaformate, wie Video- oder Audiodateien.<sup>26</sup>

#### 2.4 Stärken und Schwächen von HTML

Ein Web-Dokument kann mit Hilfe von HTML sehr schnell und einfach erstellt werden; die Auszeichnungssprache ist schnell zu erlernen und relativ übersichtlich strukturiert. Auszeichnungen für besondere Textabschnitte (z. B. Zitat, Hervorhebung, etc.) gewährleisten eine **konsistente Darstellung im gesamten Dokument.** Die Einbettung von Multimedia-Objekten (z. B. Grafiken und Klänge) und die Verknüpfungen zu anderen Dokumenten erfüllen die funktionalen Anforderungen an ein Hypermedia-System. In Anbetracht der Tatsache, daß viele Anwender noch über analoge DFÜ-Leitungen (per Modem) auf das Netz zugreifen, ist entscheidend, daß die kurzen Formatierungsanweisungen im Textformat kaum mehr Übertragungszeit benötigen, als der Dokumenttext mit seinen eingebetteten Objekten selbst.

Aufgrund der Eigenschaft, daß **HTML nur die Struktur, nicht aber das Layout** des Web-Dokumentes festlegt, kann der Autor jedoch nur teilweise das endgültige Aussehen seiner Dokumente beeinflussen, da verschiedene Browser die Auszeichnungen unterschiedlich umsetzen. Weiterhin räumt die geringe Anzahl der Auszeichnungsbefehle wenig Flexibilität bei der Gestaltung der Dokumente ein; auch die Erweiterungen der Versionen 2 und 3 können darüber nicht hinweg täuschen.

Betrachtet man das WWW als individuellen, interaktiven Netzdienst, so stößt HTML aufgrund seines **überwiegend darstellenden Charakters** als Hilfsmittel an seine Grenzen. Gateway-Programmausführungen beim Server (CGI) sind oft nicht individuell auf eine bestimmte Web-Seite abgestimmt und gelangen bei mehreren gleichzeitigen Zugriffen schnell an ihre Leistungsgrenze. Interaktionen über Formulare ermöglichen kein Echtzeit-Feedback. Die Kommunikation ist statisch; d. h., der Anwender muß immer eine Aktion vornehmen, um eine Antwort zu erhalten.

### 3 Java - eine plattformunabhängige Programmiersprache

#### 3.1 Eigenschaften und Funktionsweise von Java

**Java** ist eine von der Firma Sun Microsystems entwickelte, **objektorientierte Programmiersprache,** die an den oben aufgeführten Leistungsgrenzen von HTML anknüpft und dem World Wide Web erweiterte Möglichkeiten zur Interaktion und Animation bei der Darstellung bereitstellt. Die Anfänge von Java liegen im Jahr 1991, kurz nach Einführung des WWW. Das Entwicklungsteam um James Gosling versuchte, auf

<sup>26</sup> Vgl. Netscape Communications Corporation (Hrsg.): Inline Plug-Ins, 1996, http://home.netscape.com/ comprod/products/navigator/version\_2.0/plugins/index.html

Basis von C++ eine Programmiersprache zur erstellen, die die Fernsteuerung elektronischer Gebrauchsartikel ermöglicht. Da C++ den Anforderungen (z. B. Plattformunabhängigkeit) nicht nachkommen konnte, entstand 1992 die Sprache Oak, die später in Java unbenannt wurde. Offiziell wurde Java am 23. Mai 1995 bei der Firma Sun vorgestellt.

In Java geschriebene Programme, sogenannte **Applets,** können mittels einer speziellen Auszeichnung in HTML-Dokumente eingebunden werden. Bei Betrachtung der Web-Seite lädt ein Java-fähiger Browser des Anwenders das Java-Applet automatisch in den Client-Rechner und führt es aus. Diese Vorgehensweise ist der Einbettung von Grafiken oder anderen Multimedia-Objekten ähnlich; der Unterschied liegt darin, daß der Browser das eingebundene Objekt nicht nur anzeigt (Grafik) oder abspielt (Tonsequenz, Video), sondern daß er ein vollkommen eigenständiges Programm ausführen läßt.<sup>27</sup>

Eine der wichtigsten Eigenschaften von Java ist, wie bei HTML, die **Plattformunabhängigkeit.** Die problemlose Übertragung auf verschiedene System-Architekturen wird dadurch erreicht, daß die Applets über einen plattformneutralen, vorkompilierten Bytecode zum Browser geschickt werden und dort auf dem Client-Rechner durch einen Java-Interpreter in ausführbare Programme für die jeweilige Umgebung umgesetzt werden. Ein solcher **Java-Interpreter ist bisher nur in bestimmten Browsern** (vgl. Kap. 3.3) integriert, kann jedoch auch als separate Einheit betriebssystemunabhängige Programme ausführen, die in Java geschrieben sind. Dies bedeutet, daß nicht in jedem Fall eine Verbindung zum WWW bestehen muß, um Java-Anwendungen auszuführen.

Um in Programmen ein interaktives Echtzeit-Verhalten zu gewährleisten, ist Java weiterhin in der Lage, mehrere Aufgaben gleichzeitig ausführen zu lassen und zu überwachen (multithreading).28

#### 3.2 Anwendungsmöglichkeiten von Java

#### 3.2.1 Animation

Mit Java ist es dem Autor einer Web-Seite möglich, dem ansonsten statischen Hypertextdokument **mehr Dynamik** zu verleihen. So können Texte sich bewegen, Grafiken visuelle Muster wiederholen oder Bilder, ähnlich eines Diavortrages, wechseln. Neben ihrem optischen Unterhaltungswert dienen Animationen auch der Darstellung wissenschaftlicher oder technischer Vorgänge; als Beispiele seien hierzu die Struktur von rotierenden chemischen Molekülen<sup>29</sup> oder die Simulation des Sonnensystems<sup>30</sup> genannt.

<sup>27</sup> Vgl. December, John: Java - Einführung und Überblick, Haar b. München: Markt&Technik Buch- und Softwareverlag 1996, S. 15-23.

<sup>28</sup> Vgl. Sun Microsystems (Hrsg.): The Java Language Environment: A White Paper, 1995, http://www. javasoft.com/java.sun.com/whitePaper/java-whitepaper-1.html

<sup>29</sup> Vgl. Krassavine, Anatolio O.: Introduction to ChemSymphony, 1996, http://mc.ioc.ac.ru/mc2/viewer. htm

<sup>30</sup> Vgl. Cleveland, Craig: Java Solarpop Model, 1996, http://www.millennial.org/~ccleave/solarpop2/

Java-Applets können auch ähnliche Funktionen wie die in HTML-Dokumente eingebundenen Bildkarten (Image maps; vgl. Kapitel 2.3) ausführen. Der Unterschied zu der serverseitigen CGI-Programmierung besteht darin, daß **Java-Bildkarten** je nach Position des Cursors sofort reagieren, ohne daß der Anwender einen bestimmten Punkt anklicken muß.

Nicht zu vernachlässigen sind an dieser Stelle auch **ökonomische Aspekte** der Java-Animationen für Firmen, die das Interesse der Anwender an ihrer Web-Site wecken wollen. Die Firma Adidas verwendet beispielsweise Java-Animationen, die ihre Seite mit bewegtem Text und Bildern attraktiver gestaltet.<sup>31</sup>

#### 3.2.2 Interaktion und Kommunikation

Bedeutender als die reine Animation von Web-Seiten ist die Fähigkeit des Java-Applets, Benutzereingaben über die Tastatur oder Maus entgegenzunehmen und diese direkt zu bearbeiten. Das vorher statische HTML-Dokument, das lediglich dazu diente, Informationen aus dem Netz grafisch darzustellen und durch letzteres zu navigieren, wird nun zur **grafischen Benutzeroberfäche einer Programmanwendung.**

Im Bereich Wissenschaft und Technik kann beispielsweise das Aussehen von zwei sich überlagernden Wellen dargestellt werden, nachdem der Anwender jeweils Amplitude, Frequenz und Bewegungsrichtung eingegeben hat. Zusätzlich werden die dazugehörigen Funktionsgleichungen ermittelt und angezeigt (vgl. Abbildung 8).<sup>32</sup>

Für den kommerziellen Bereich wurden ebenfalls bereits einige Java-Applets entwikkelt; Aktionäre von Unternehmen haben beispielsweise die Möglichkeit, über ein interaktives Informationssystem relevante Daten, wie neue Produktlinien, Investitionsausgaben und aktuelle Aktienkurse der entsprechenden Gesellschaft, abzufragen. Die lokal animierte Ergebnisdarstellung kann in jeder Form von Diagrammen erfolgen (Balken-Kreis-Diagramme etc.).<sup>33</sup> Andere Applets erstellen Präsentationsgrafiken oder geben individuelle Börsenauskünfte. Auch im Unterhaltungsbereich werden Java-Applets eingesetzt. Kreuzworträtsel, Kartenspiele mit Zufallseigenschaften oder Zuordnungsspiele sind nur einige Beispiele.

Eine besondere Form der Interaktion ist die Fähigkeit eines Java-Applets, im Rahmen seiner Programmausführung, **selbständig Informationen aus dem Netz zu holen.** Das Applet übernimmt in diesem Fall die Steuerung des Browsers. Das Ergebnis ist eine ständige Aktualisierung von Web-Seiten ohne vorherige Eingabeanweisung des Anwenders<sup>34</sup>

<sup>31</sup> Vgl. Adidas Co. (Hrsg.): Home Page, 1995, http://www.adidas.com/03/home.htm

<sup>32</sup> Vgl. Gong, Zilun: Superposition of Two Waves, 1995, http://java.science.yorku.ca/~zilun/superwaves/ supers.html

<sup>33</sup> Vgl. NetFactory Inc.(Hrsg.): NetCharts, 1996, http://www2.ari.net/home/mikem/netcharts/index.html

<sup>34</sup> Vgl. Chan, Patrick: Surf-o-matic, 1995, http://java.sun.com/

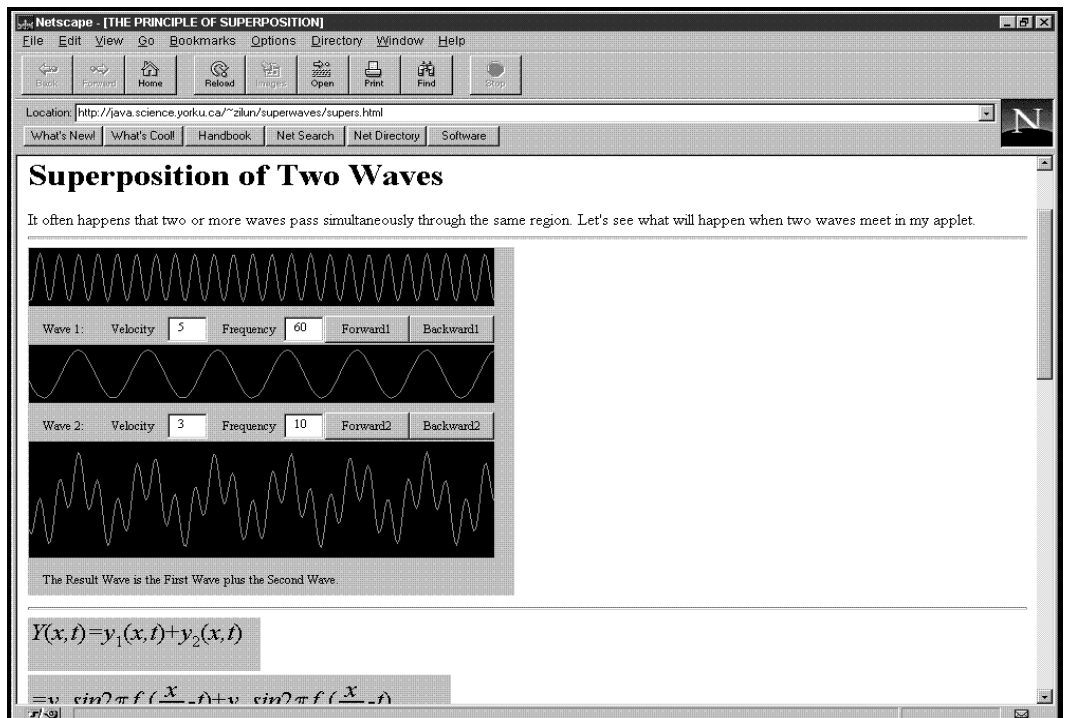

Abb. 8: Java-Interaktion: Berechnung physikalischer Wellenbewegungen

Die bisher aufgeführten Eigenschaften von Java eignen sich auch zur **Echtzeit-Kommunikation** z. B. in Diskussionsforen. Neue Beiträge werden auf dem Bildschirm des Browsers angezeigt, ohne daß der Anwender sich diese Information per Mausklick selbst 'holen' muß. Ebenso wird die Teilnehmerliste des Forums kontinuierlich aktualisiert.<sup>35</sup>

#### 3.3 Java Clients und JavaScript

#### 3.3.1 HotJava Version 1

Die Ausführung von Java-Applets in HTML-Dokumenten ist nur möglich, wenn der verwandte Browser Java unterstützt. Zusammen mit der Programmiersprache Java entwickelte die Firma Sun einen entsprechenden **Java-Client namens HotJava,** der selbst vollständig in Java programmiert wurde.

Ein bedeutender Unterschied zwischen HotJava Version 1 und anderen Web-Browsern (Netscape Navigator, Mosaic, MS Internet Explorer) ist seine Fähigkeit zur flexiblen **Anpassung an neue Protokolle und Medienformate.** HotJava ist demnach nicht auf bekannte Internet-Protokolle (HTTP, FTP, Gopher) und Medienformate (Texte, Grafiken, Video) beschränkt; über eine definierte Schnittstelle lassen sich neue Protokolle und Formate integrieren.36

<sup>35</sup> Vgl. December, John: Java - Einführung und Überblick, Haar b. München: Markt&Technik Buch- und Softwareverlag 1996, S. 80.

<sup>36</sup> Vgl. December, John: Java - Einführung und Überblick, a.a.O., S. 143-148.

#### 3.3.2 Netscape Navigator Version 2.0 und JavaScript

Die Firma **Netscape** führt mit 85% Marktanteilen den Browser-Markt vor **Microsoft** mit 7,5% an und ist der erste Lizenznehmer von Java.37 Die Version 2.0 des Navigator ist in der Lage, in HTML-Dokumente integrierte Java-Applets auszuführen. Die Flexibilität, neue Protokolle und Medienformate zu integrieren, wie sie Sun's HotJava bereitstellt, ist in dieser Version des Netscape Browsers nicht gewährleistet. HotJava Version 1 und Netscape Navigator Version 2.0 sind die derzeit einzigen Java-fähigen Web-Clients.

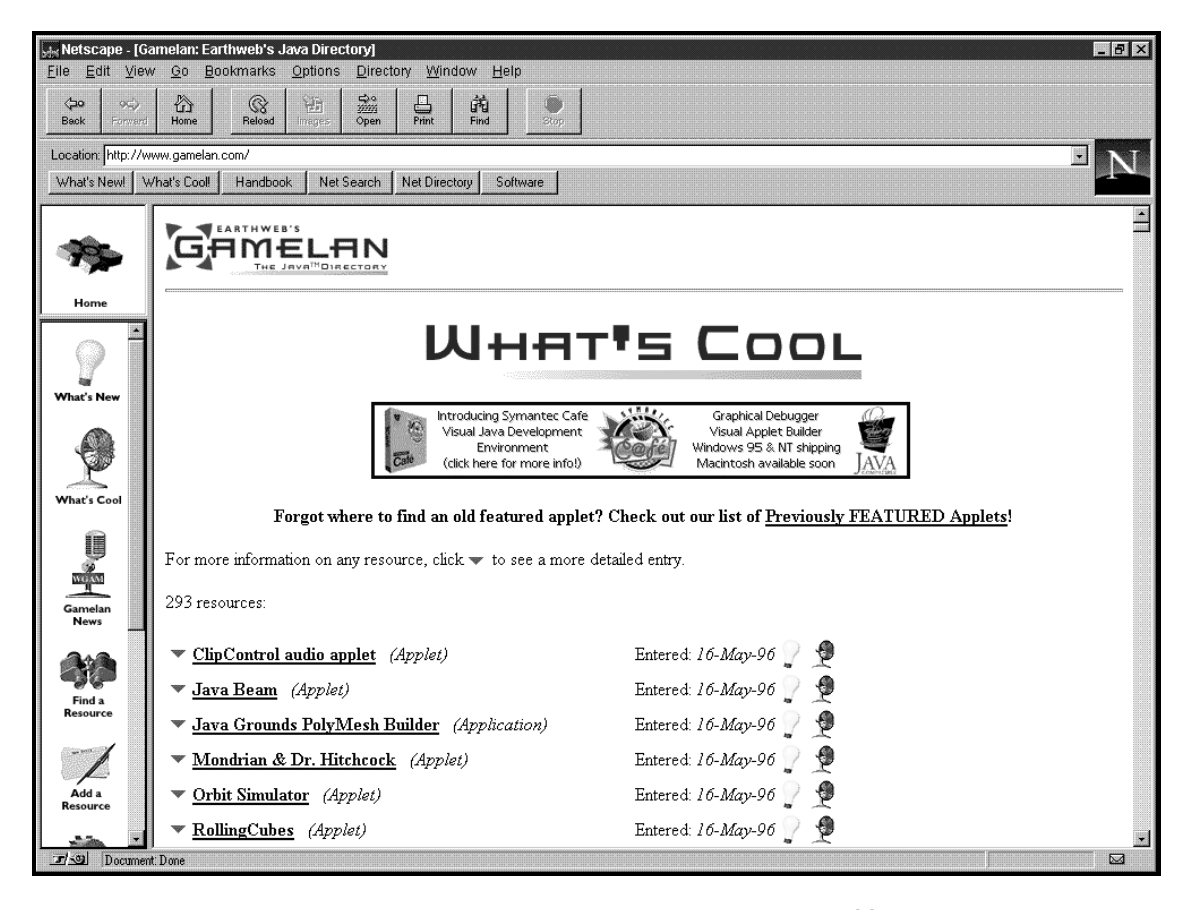

Abb. 9: Rahmeneinteilung mit JavaScript<sup>38</sup>

Zur Bereitstellung besserer Navigationsmöglichkeiten durch das WWW entwickelte Netscape mit **JavaScript** für den Navigator 2.0 eine eigene **höhere Makrosprache** für Web-Site-Autoren auf der Grundlage von Java, die es beispielsweise ermöglicht, Web-Seiten in verschiedene Fenster (frames) einzuteilen (vgl. Abbildung 9). Häufig findet sich in einem Fenster ein Inhaltsverzeichnis mit Hypertext-Verknüpfungen, in einem anderen wird der dazugehörige Inhalt angezeigt. 'Bewegter' Text in der Fußleiste des Browsers ist eine weitere häufige Anwendung von JavaScript. JavaScript unterscheidet

<sup>37</sup> Vgl. Dataquest (Hrsg.): Tabelle Browsermarkt, in: Stern, 19/96 (2.5.1996).

<sup>38</sup> Vgl. Menai Corporation (Hrsg.): Gamelan: Earthweb's Java Directory, 1996, http://www.gamelan. com/

sich von Java darin, daß JavaScript nicht unabhängig von HTML-Dokumenten eingesetzt, sondern lediglich als Ergänzung dieser Dokumente verwendet werden kann.<sup>39</sup>

#### 3.4 Die Grenzen von Java

#### 3.4.1 Java und Sicherheit

Ein großes Risiko, das beim Herunterladen von Programmen auf einen Client-Rechner auftritt, ist die **'Infektion' durch Computerviren.** Weiterhin besteht die Gefahr, daß Java-Applets durch Schreiben und Löschen **in das Dateisystem des Client-Rechners eingreifen** oder Daten hieraus lesen und ins Netz übertragen.

Angesichts dieser Problematik wurde Java mit einer Reihe interner Mechanismen ausgestattet, die Java-Programme mit diversen Einschränkungen versieht. Dem zufolge kann beispielsweise ein Applet nur auf den Server seiner Herkunft zugreifen; weiterhin darf das Programm nur auf diejenigen lokalen Verzeichnisse zugreifen, die der Benutzer vorher freigegeben hat. Der Java-Interpreter im Netscape Navigator 2.0 verbietet Java jeglichen Zugriff auf lokale Verzeichnisse, JavaScript hingegen erlaubt dies.

Von mehreren Forschern der Universität Princeton<sup>40</sup> wurden jedoch Schwächen in die**sen Sicherheitsmechanismen** entdeckt, die es einem Java-Programm erlauben, diese Restriktionen zu umgehen. Bisher konnten derartige Sicherheitsprobleme durch Weiterentwicklung der Sprache und Browser-Updates nicht behoben werden. Vor allem bei Netscapes JavaScript, das weitaus mehr Zugriffe auf lokale Daten zuläßt als Java selbst, sind grundsätzliche Zweifel am Konzept angebracht.<sup>41</sup>

#### 3.4.2 Technische Grenzen und Fähigkeiten des Programmierers

Während HTML-Dokumente meist nur Text, Grafiken und die wenigen Auszeichnungen vom Server zum Browser übertragen müssen, werden bei Verwendung von Java-Applets ganze Programme über das Netz transportiert. In Anbetracht der derzeitigen Infrastruktur von noch immer größtenteils analogen DFÜ-Leitungen, zieht dies einen **erheblichen Zeitaufwand beim Ladevorgang** mit sich. Bei größeren Programmen ist dieser Aufwand dem Anwender nicht mehr zumutbar.

Die meisten der bisher entwickelten Java-Applets sind einfach und haben eher Beispielcharakter als die Funktionalität einer ausgereiften Anwendung. Ein Grund hierfür ist sicherlich die Tatsache, daß der Autor von Java-Programmen neben viel Phantasie und Verständnis für die Zusammenhänge im Netz auch **ausreichend Erfahrung und Wissen im Bereich der Java-Programmiersprache** benötigt. An wenigen Hochschu-

<sup>39</sup> Vgl. Netscape Communications Corporation (Hrsg.): JavaScript Authoring Guide, 1996, http://home. netscape.com/eng/mozilla/Gold/handbook/javascript/index.html

<sup>40</sup> Vgl. University of Princeton (Hrsg.): Safe Internet Programming, 1996, http://www.cs.princeton.edu/ sip.htm

<sup>41</sup> Vgl. Storm, Ingo T.: Verletzungsgefahr, Sicherheitsprobleme in Java und JavaScript, in: c't Magazin für Computertechnik, 5/1996, S. 72 f.

len oder anderen Ausbildungsplätzen wird Java derzeit gelehrt, so daß viele Entwickler sich das Know-how im Selbststudium aneignen. Dieser Aspekt beschränkt vorerst die Ausnutzung der Java-Potentiale.

### 4 HTML und Java - Vergleich und Ausblick

HTML und Java bilden die Grundlage für das Aussehen und die Funktionsweise des World Wide Web. HTML als Markierungssprache der Dokumentstruktur und Java als plattformneutrale Programmiersprache für eingebettete Client-seitige Anwendungen schließen sich gegenseitig nicht aus, sondern bilden eine wirksame Einheit. **HTML ist im Gegensatz zu Java auch ohne Programmierkenntnisse einfach zu erlernen, bietet jedoch allein wenig Möglichkeiten zur Gestaltung einer Web-Seite. Mit Hilfe von Java sind verbesserte Möglichkeiten zur Interaktion einer Client-seitigen Programmanwendung mit den Informationen aus dem Netz gegeben;** HTML liefert dagegen Informationen nur nach Anforderung des Anwenders und kann lediglich eine Server-seitige Programmanwendung veranlassen. Reine HTML-Dokumente können schnell auch über analoge Verbindungen in den Browser geladen werden, während der Anwender für das eingebettete Java-Applet häufig lange Ladezeiten in Kauf nehmen muß. Java als plattformunabhängige Programmiersprache kann auch ohne das WWW eingesetzt werden und hat das Potential, neue Protokolle und Medienformate zu integrieren. Problematisch sind die Sicherheitsrisiken bei Java, die durch den Datenzugriff des Java-Applets und eine mögliche Viren-"Infektion" bestehen.

Mit Hilfe von Java kann das WWW in Zukunft flexibler gestaltet werden, da es sich bei **Java-Applets um frei programmierte Anwendungen** handelt, die mit dem Rechner des Anwenders zusammenarbeiten, den Browser steuern, selbständig auf das Netz zugreifen können und lernfähig sind. Die **Plattformneutralität** ermöglicht eine "Online"-Ausführung von Anwendungsprogrammen bei Netzverbindung, ohne daß der Anwender das vollständige Anwendungspaket auf seinem Rechner installiert haben muß.

Gegen Ende des Jahres 1996 sollen **Java-Anwendungen mit Hilfe eines integrierten Interpreters auch direkt unter Microsoft Windows und anderen Betriebssystemen (IBM OS/2, IBM AIX) lauffähig sein** und durch Steueranwendungen (z. B. Lotus Notes) kontrolliert werden können.<sup>42</sup> Dies bedeutet, daß Browser als Client-Anwendungen des WWW überflüssig werden; auch HTML-Dokumente werden bei dieser Entwicklung neuen Java-Protokollen und Formaten weichen. Die Eigenschaften der verschiedenen Internet-Dienste können diverse Java-Applets übernehmen und **das WWW auf Java-Basis zur alleinigen Internet-Anwendung** machen, die auf einer Vielzahl von Protokollen beruht.

<sup>42</sup> Vgl. Rhein-Zeitung Online (Hrsg.): Netscape Navigator bald überflüssig?, 30.04.1996, http://rheinzeitung.de/topnews/c1\_java.html

#### Literaturverzeichnis

Adidas Co. (Hrsg.): Home Page, 1995, http://www.adidas.com/03/home.htm

- Berners-Lee, T.; Connolly, D.: Hypertext Markup Language 2.0, MIT/W3C, 1995: http://www.cis.ohiostate.edu/htbin/rfc/rfc1866.html
- Chan, Patrick: Surf-o-matic, 1995, http://java.sun.com/
- Cleveland, Craig: Java Solarpop Model, 1996, http://www.millennial.org/ ~ccleave/solarpop2/

Dataquest (Hrsg.): Tabelle Browsermarkt, in: Stern, 19/96 (2.5.1996).

- December, John: Java Einführung und Überblick, Haar b. München: Markt&Technik Buch- und Softwareverlag 1996.
- Deutsche Bahn AG (Hrsg.): Railserver-WWW-Gateway, 1996, http://rail.rz.uni-karlsruhe.de/rail/rsaskd. html
- Gong, Zilun: Superposition of Two Waves, 1995, http://java.science.yorku.ca/ ~zilun/suerwaves/supers. html
- Karer, Albert; Müller, Bernd: Client/Server-Technologie in der Unternehmenspraxis, Berlin et al.: Springer-Verlag 1994.
- Krassavine, Anatolio O.: Introduction to ChemSymphony, 1996, http://mc.ioc.ac.ru/mc2/viewer.htm
- Lemay, Laura: Web Publishing mit HTML, Haar b. München: Markt & Technik, Buch und SoftwareVerlag 1995.

Maier, G.; Wildberger, A.: In 8 Sekunden um die Welt, 4. Aufl., Bonn, Paris 1995.

Matheson, Chad: Online-Handbuch zu Cmed Version 1.05 HTML Editor, Department of Electrical and Electronic Engineering, The University of Western Australia 1995, http://www.iap.net.au/~cmathes

- Menai Corporation (Hrsg.): Gamelan: Earthweb's Java Directory, 1996, http://www.gamelan.com/
- National Center for Supercomputing Applications (Hrsg.): A Beginner's Guide to HTML, 1995: http:// www.ncsa.uiuc.edu/General/Internet/WWW/ HTMLPrimer.html
- NetFactory Inc. (Hrsg.): NetCharts, 1996, http://www2.ari.net/home/mikem/ netcharts/index.html
- Netscape Communications Corporation (Hrsg.): Inline Plug-Ins, 1996, http://home.netscape.com/ comprod/products/navigator/version\_2.0/plugins/index.html
- Netscape Communications Corporation (Hrsg.): JavaScript Authoring Guide, 1996, http://home.netscape. com/eng/mozilla/Gold/handbook/javascript/index.html
- Obermayr, Karl; Gulbins, Jürgen; Uhl, Tomas; Strobel, Stefan: Das Internet-Handbuch für Windows, Heidelberg 1995.
- Rhein-Zeitung Online (Hrsg.): Netscape Navigator bald überflüssig?, 30.04.1996, http://rhein-zeitung.de/ topnews/c1\_java.html
- Scheller, Martin; Boden, Klaus-Peter; Geenen, Andreas; Kampermann, Joachim: Internet: Werkzeuge und Dienste, Berlin et al. 1994.
- Schimpf, Andreas: Client/Server-Konzepte, Haar b. München: Markt&Technik, Buch- und Softwareverlag 1995.
- Storm, Ingo T.: Verletzungsgefahr, Sicherheitsprobleme in Java und JavaScript, in: c't Magazin für Computertechnik, 5/1996.
- Sun Microsystems (Hrsg.): The Java Language Environment: A White Paper, 1995, http://www.javasoft. com/java.sun.com/whitePaper/java-whitepaper-1.html

University of Princeton (Hrsg.): Safe Internet Programming, 1996, http://www.cs.princeton.edu/sip.htm

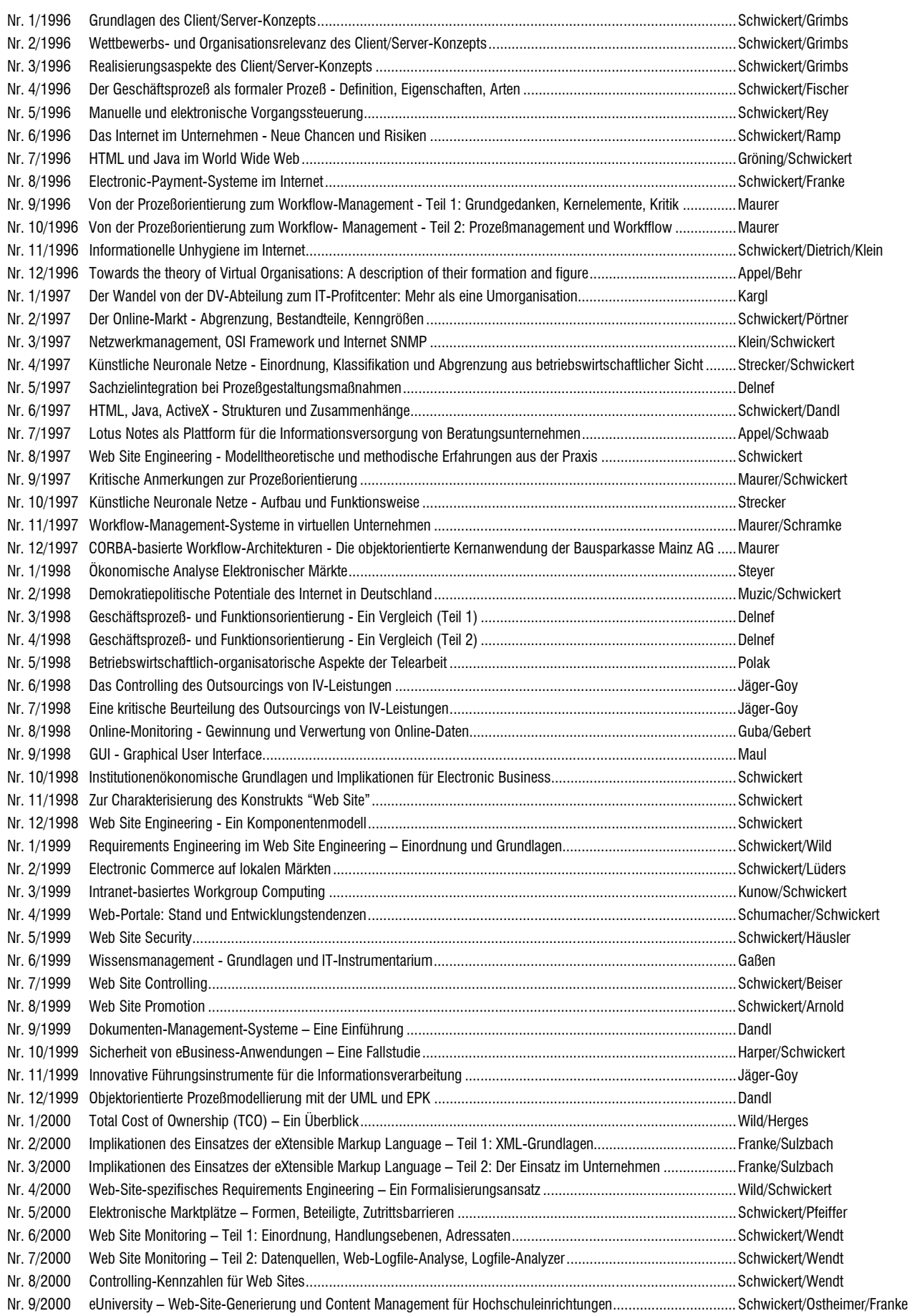

**Adressat:** Professur für BWL und Wirtschaftsinformatik Fachbereich Wirtschaftswissenschaften Licher Straße 70 D – 35394 Gießen Telefax: (0 641 ) 99-22619

> **Hiermit bestelle ich gegen Rechnung die angegebenen Arbeitspapiere zu einem Kostenbeitrag von DM 10,- pro Exemplar (MwSt. entfällt) zzgl. DM 5,- Versandkosten pro Sendung.**

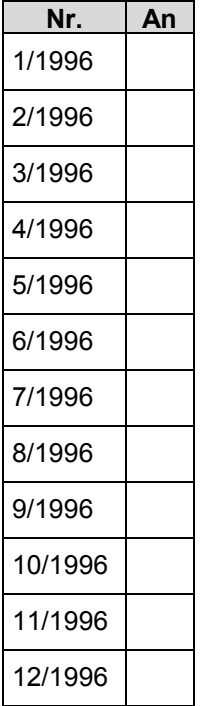

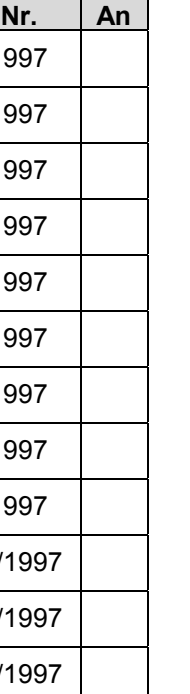

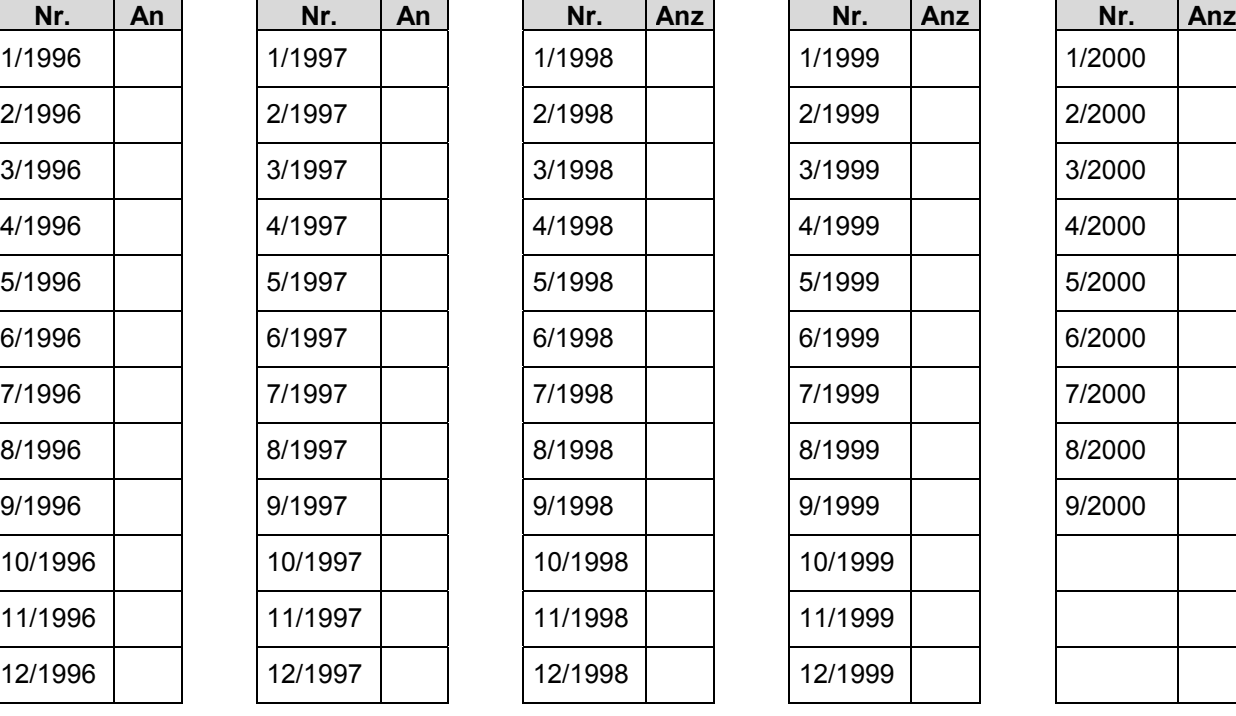

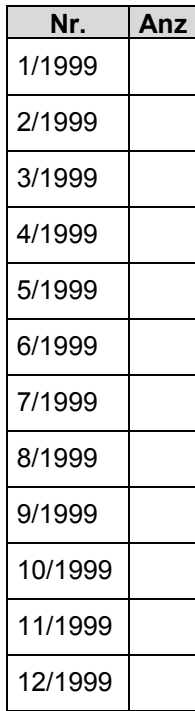

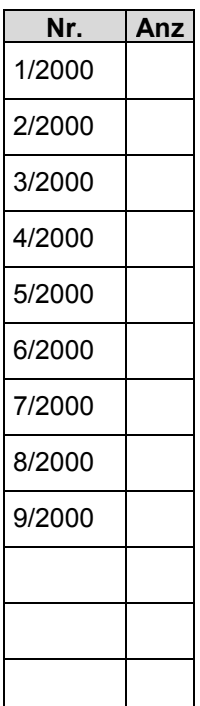

#### **Absender:**

Organisation

Abteilung

Nachname, Vorname

**Straße** 

Plz/Ort

Telefon Telefax eMail